# Package 'reader'

October 14, 2022

<span id="page-0-0"></span>Type Package Title Suite of Functions to Flexibly Read Data from Files Version 1.0.6 Date 2016-12-29 Author Nicholas Cooper Maintainer Nicholas Cooper <njcooper@gmx.co.uk> **Depends** R  $(>= 2.10)$ , utils, NCmisc  $(>= 1.1)$ Imports grDevices, graphics, stats, methods Description A set of functions to simplify reading data from files. The main function, reader(), should read most common R datafile types without needing any parameters except the filename. Other functions provide simple ways of handling file paths and extensions, and automatically detecting file format and structure. License GPL  $(>= 2)$ 

Collate 'reader.R'

NeedsCompilation no

Repository CRAN

Date/Publication 2017-01-03 07:41:03

# R topics documented:

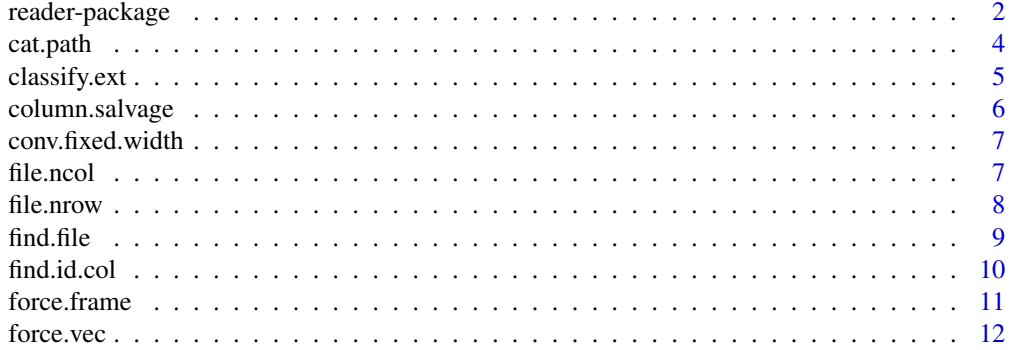

# <span id="page-1-0"></span>2 reader-package

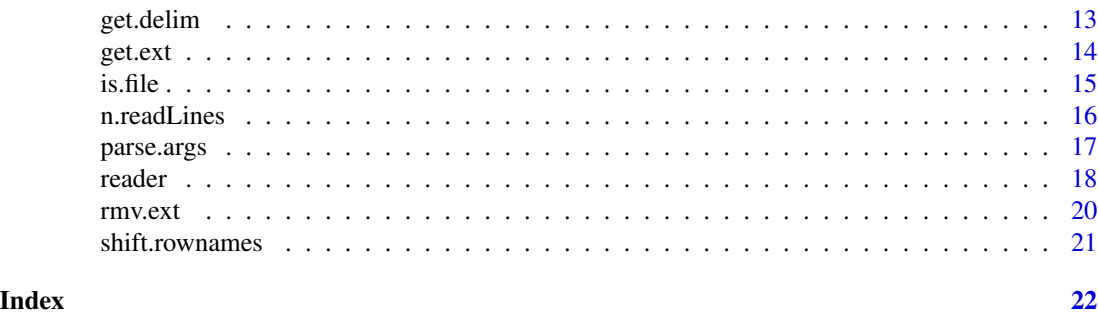

reader-package *Suite of Functions to Flexibly Read Data from Files*

# Description

A set of functions to simplify reading data from files. The main function, reader(), should read most common R datafile types without needing any parameters except the filename. Other functions provide simple ways of handling file paths and extensions, and automatically detecting file format and structure.

# Details

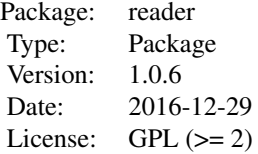

The reader() function, for which the package is named, should be able to read most of the common types of datafiles used in R without needing any arguments other than the filename. The structure, header, file-format and delimiter are determined automatically. Usually no extra parameters are needed. Other functions provide similarly flexibility to run contigent on data type and file format, or can look for an input file in multiple directory locations. The function cat.path() provides a simple interface to construct file paths using directories, suffixes, prefixes and file extension. Functions in this package can be nested inside new functions, providing flexible parameter format, without having to use multiple if-statements to cope with contigencies. Supported types included delimited text files, R binary files, big.matrix files, text list files, and unstructured text. Note that the file type that will be attempted to read in is initially determine by the file extension, using the function: 'classify.ext()'.

List of key functions:

- *cat.path* Simple and foolproof way to create full-path file names.
- *classify.ext* Classify file types readable by standard R I/O functions.
- *column.salvage* Change column name in different form to desired form.

# <span id="page-2-0"></span>reader-package 3

- *file.ncol* Find the number of columns (lines) in a file.
- *file.nrow* Find the number of rows (lines) in a file.
- *find.id.col* Find which column in a dataframe contains a specified set of values.
- *shift.rownames* Shift the first column of a dataframe to rownames()
- *force.frame* returns a dataframe if 'unknown.data' can in anyway relate to such
- *force.vec* returns a vector if 'unknown.data' can in anyway relate to such
- *get.delim* Determine the delimiter for a text data file.
- *get.ext* Get the file extension from a file-name.
- *is.file* Test whether a file exists in a target directory.
- *make.fixed.width* Convert a matrix or dataframe to fixed-width.
- *n.readLines* Read 'n' lines (ignoring comments and header) from a file.
- *parse.args* Function to collect arguments when running R from the command line.
- *reader* Flexibly load from a text or binary file, accepts multiple file formats.
- *rmv.ext* Remove the file extension from a file-name.
- *find.file* Construct a path to a file, where multiple directories can be searched to find an existing file.

#### Author(s)

Nicholas Cooper

Maintainer: Nicholas Cooper <njcooper@gmx.co.uk>

# See Also

[NCmisc](#page-0-0) ~~

```
mydir <- "/Documents"
cat.path(mydir,"temp.doc","NEW",suf=5)
## example for the reader() function ##
df <- data.frame(ID=paste("ID",101:110,sep=""),
                 scores=sample(70,10,TRUE)+30,age=sample(7,10,TRUE)+11)
test.files <- c("temp.txt","temp2.csv","temp3.rda")
write.table(df,file=test.files[1],col.names=TRUE,row.names=TRUE,sep="\t",quote=FALSE)
# file.nrow and file.ncol examples
file.nrow(test.files[1])
file.ncol(test.files[1])
write.csv(df,file=test.files[2])
save(df,file=test.files[3])
# use the same simple reader() function call to read in each file type
for(cc in 1:length(test.files)) {
    cat(test.files[cc],"\n")
    myobj <- reader(test.files[cc]) # add 'quiet=F' to see some working
   print(myobj); cat("\n\n")
}
```

```
# inspect files before deleting if desired:
# unlink(test.files)
#
# find id column in data frame
new.frame <- data.frame(day=c("M","T","W"),time=c(9,12,3),staff=c("Mary","Jane","John"))
staff.ids <- c("Mark","Jane","John","Andrew","Sally","Mary")
new.frame; find.id.col(new.frame,staff.ids)
```
cat.path *Simple and robust way to create full-path file names.*

# Description

Create a path with a file name, plus optional directory, prefix, suffix, and file extension. dir/ext are robust, so that if they already exist, the path produced will still make sense. Prefix is applied after the directory, and suffix before the file extension.

# Usage

```
cat.path(dir = "", fn, pref = "", suf = "", ext = "",must.exist = FALSE)
```
# Arguments

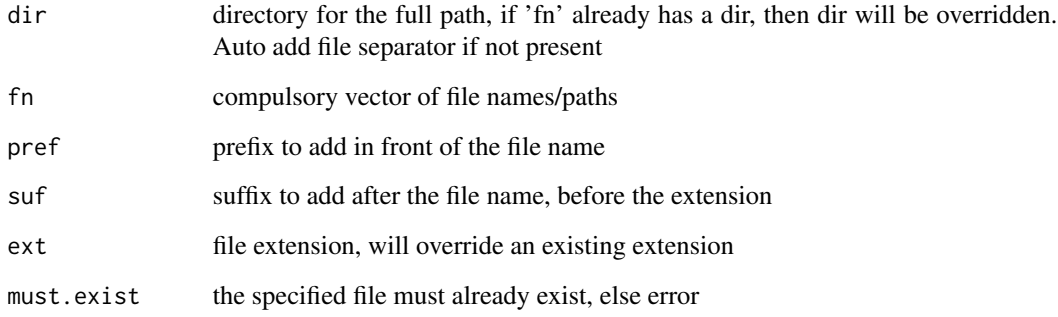

# Value

returns vector of file names with the full paths

# Author(s)

Nicholas Cooper <nick.cooper@cimr.cam.ac.uk>

<span id="page-3-0"></span>

# <span id="page-4-0"></span>classify.ext 5

# Examples

```
mydir <- "/Documents"
cat.path(mydir,"temp.doc")
# dir not added if one already present
cat.path(mydir,"/Downloads/me/temp.doc")
# using prefix and suffix
cat.path(mydir,"temp.doc","NEW",suf=5)
# changing the extension from .docx to .doc
cat.path(mydir,"temp.docx",ext="doc")
```
classify.ext *Classify file types readable by standard R I/O functions.*

# Description

Look for known file extensions and classify as binary, comma-separated, text format, or OTH=other; other files are assumed to be unreadable. To read other files, need to specify more types manually.

## Usage

```
classify.ext(ext = NULL, more.txt = NULL, more.bin = NULL,
 more.csv = NULL, print.al1 = FALSE)
```
# Arguments

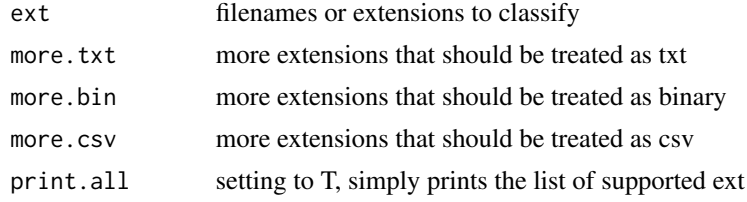

#### Value

returns the 4 way classification for each file/extension

# Author(s)

Nicholas Cooper <nick.cooper@cimr.cam.ac.uk>

# See Also

[get.delim](#page-12-1)

```
classify.ext(c("test.txt","*.csv","tot","other","rda","test.RDatA"))
```
#### Description

Searches for possible equivalents for a desired column in a dataframe and replaces first name match with desired name. Useful when parsing different annotation files which may have standard columns with slightly different names, e.g, Gender=SEX=sex=M/F, or ID=id=ids=samples=subjectID

#### Usage

```
column.salvage(frame, desired, testfor, ignore.case = TRUE)
```
# Arguments

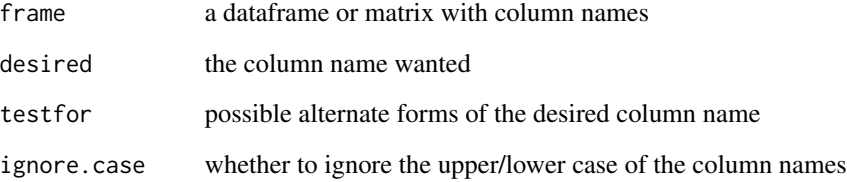

# Value

returns the original dataframe with the target column renamed

#### Author(s)

Nicholas Cooper <nick.cooper@cimr.cam.ac.uk>

```
df <- data.frame(Sex=c("M","F","F"),time=c(9,12,3),ID=c("ID3121","ID3122","ID2124"))
# standard example
new.df <- column.salvage(df,"sex",c("gender","sex","M/F")); df; new.df
# exact column already present so no change
new.df <- column.salvage(df,"ID",c("ID","id","ids","samples","subjectID")); df; new.df
# ignore case==TRUE potentially results in not finding desired column:
new.df <- column.salvage(df,"sex",c("gender","sex","M/F"),ignore.case=FALSE); df; new.df
```
<span id="page-6-0"></span>conv.fixed.width *Convert a matrix or dataframe to fixed-width for nice file output*

#### **Description**

Pads each column to a common size so write.table() produces a fixed width format that looks nice

#### Usage

```
conv.fixed.width(dat)
```
#### Arguments

dat data.frame or matrix

# Value

returns dat with space padding as character

#### Author(s)

Nicholas Cooper <nick.cooper@cimr.cam.ac.uk> #' @author Nicholas Cooper <nick.cooper@cimr.cam.ac.uk>

#### Examples

```
orig.dir <- getwd(); setwd(tempdir()); # move to temporary dir
df <- data.frame(ID=paste("ID",99:108,sep=""),
  scores=sample(150,10,TRUE)+30,age=sample(16,10,TRUE))
dff <- conv.fixed.width(df)
write.table(df,file="notFW.txt",row.names=FALSE,col.names=FALSE,quote=FALSE)
write.table(dff,file="isFW.txt",row.names=FALSE,col.names=FALSE,quote=FALSE)
cat("Fixed-width:\n",paste(readLines("isFW.txt"),"\n"),sep="")
cat("standard-format:\n",paste(readLines("notFW.txt"),"\n"),sep="")
unlink(c("isFW.txt","notFW.txt"))
setwd(orig.dir) # reset working dir to original
```
<span id="page-6-1"></span>file.ncol *Find the number of columns (lines) in a file.*

#### **Description**

Returns the number of columns in a datafile. File equivalent of ncol()

#### Usage

```
file.ncol(fn, reader = FALSE, del = NULL, comment = "#", skip = 0,
  force = FALSE, excl.rn = FALSE)
```
# <span id="page-7-0"></span>**Arguments**

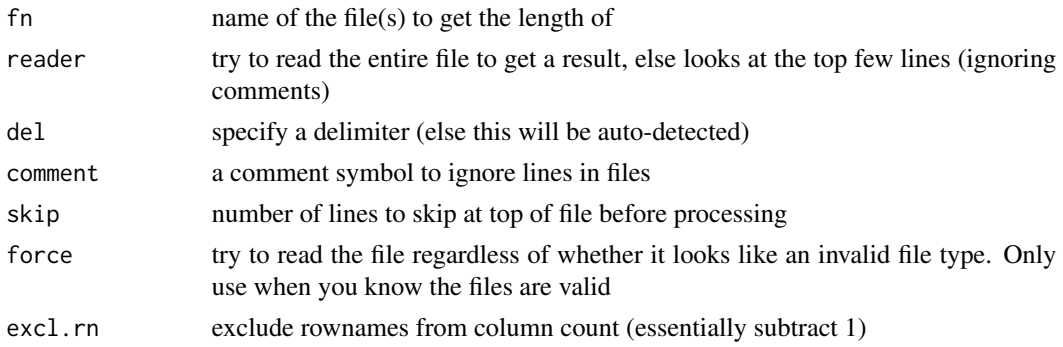

#### Value

returns number of columns in file(s). If no delimiter, then  $=1$ 

#### Author(s)

Nicholas Cooper <nick.cooper@cimr.cam.ac.uk>

#### See Also

[file.nrow](#page-7-1)

#### Examples

```
orig.dir <- getwd(); setwd(tempdir()); # move to temporary dir
write.table(matrix(rnorm(100),nrow=10),"temp.txt",col.names=FALSE,row.names=FALSE)
file.ncol("temp.txt",excl.rn=TRUE)
unlink("temp.txt")
# find ncol for all files in current directory:
# [NB: use with caution, will be slow if dir contains large files]
# not run # lf <- list.files(); if(length(lf)==0) { print("no files in dir") }
# lf <- lf[classify.ext(lf)=="TXT"]
# not run (only works if length(lf)>0) # file.ncol(lf)
setwd(orig.dir) # reset working directory to original
```
<span id="page-7-1"></span>file.nrow *Find the number of rows (lines) in a file.*

#### Description

Returns the number of lines in a file, which in the case of a datafile will often correspond to the number of rows, or rows+1. Can also do this for all files in the directory. File equivalent of nrow()

#### Usage

file.nrow(fn = "", dir = "", all.in.dir =  $FALSE$ )

#### <span id="page-8-0"></span>find.file 9

#### Arguments

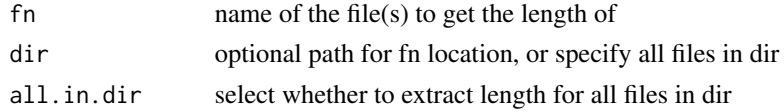

# Value

returns length of file (or all files)

# Author(s)

Nicholas Cooper <nick.cooper@cimr.cam.ac.uk>

# See Also

[file.ncol](#page-6-1)

# Examples

```
orig.dir <- getwd(); setwd(tempdir()); # move to temporary dir
write.table(matrix(rnorm(100),nrow=10),"temp.txt",col.names=FALSE)
file.nrow("temp.txt")
# use with caution, will be slow if dir contains large files
# not run # file.nrow(all.in.dir=TRUE)
unlink("temp.txt")
setwd(orig.dir) # reset working directory to original
```
<span id="page-8-1"></span>find.file *Search for a directory to add to the path so that a file exists.*

# Description

Looks for a file named 'fn' in 'dir', and if not found there, broadens the search to the list or vector of directorys, 'dirs'. Returns the full path of the first match that exists.

# Usage

find.file(fn, dir = "", dirs = NULL)

# Arguments

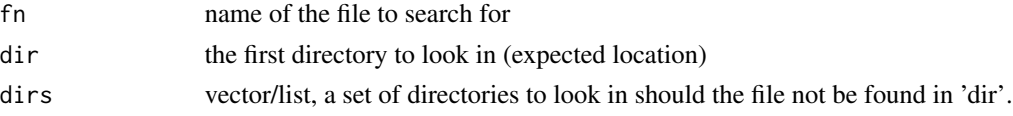

# Value

if the file is found, returns the full path of the file, else returns an empty string ""

10 find.id.col

# Author(s)

Nicholas Cooper <nick.cooper@cimr.cam.ac.uk>

# See Also

[is.file](#page-14-1)

# Examples

```
orig.dir <- getwd(); setwd(tempdir()); # move to temporary dir
l.fn <- "temp.txt"
writeLines("test",con=l.fn)
find.file(l.fn)
find.file(l.fn,dir=getwd())
unlink(l.fn)
# not run # common.places <- ## << add local folder here>> ##
# not run # d.fn <- cat.path(common.places[1],l.fn)
# write this example file to the first of the folders #
# not run # if(!file.exists(d.fn)) { writeLines("test2",con=d.fn) }
# search the local folders for a
# a file named 'temp.txt'
# not run # find.file(l.fn,dir=getwd(),dirs=common.places)
# unlink(d.fn) # run only if test file produced
setwd(orig.dir) # reset working dir to original
```
find.id.col *Find which column in a dataframe contains a specified set of values.*

#### Description

Starting with a list of ids, each column is searched. The column with the highest non-zero percentage matching is assumed to correspond to the id list. The search terminates early if a perfect match is found. Useful for assembling annotation from multiple sources.

#### Usage

```
find.id.col(frame, ids, ret = c("col", "maxpc", "index", "result"))
```
# Arguments

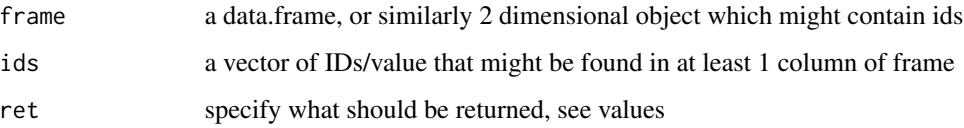

<span id="page-9-0"></span>

#### <span id="page-10-0"></span>force.frame 11

# Value

ret can specify a list returning, 'col': the column number (col=0 for rownames) with the best match; 'maxpc': the percentage of ids found in the best matching column; 'index': the matching vector that maps the frame rows onto ids; 'results': the (sub)set of ids found in frame. NAs given for ids not found

# Author(s)

Nicholas Cooper <nick.cooper@cimr.cam.ac.uk>

#### Examples

```
new.frame <- data.frame(day=c("M","T","W"),time=c(9,12,3),staff=c("Mary","Jane","John"))
staff.ids <- c("Mark","Jane","John","Andrew","Sally","Mary")
new.frame; staff.ids; find.id.col(new.frame,staff.ids)
```
<span id="page-10-1"></span>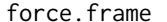

*returns a dataframe if 'unknown.data' can in anyway relate to such:* 

#### Description

it can be: - dataframe, matrix, big.matrix, sub.big.matrix, big.matrix.descriptor, a bigmatrix description file, an RData file containing one of these objects, the name of a text or RData file, a named vector (names become rownames), or a list containing a matrix or dataframe. Using this within functions allows flexibility in specification of a datasource

# Usage

```
force.frame(unknown.data, too.big = 10^2)
```
# Arguments

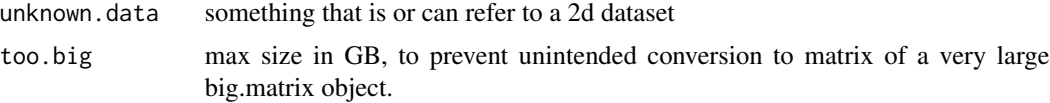

# Value

returns a data.frame regardless of the original object type

# Author(s)

Nicholas Cooper <nick.cooper@cimr.cam.ac.uk>

#### See Also

[force.vec](#page-11-1)

# Examples

```
# create a matrix, binary file, text file, big.matrix.descriptor
orig.dir <- getwd(); setwd(tempdir()); # move to temporary dir
test.files <- c("temp.rda","temp.txt")
mymat <- matrix(rnorm(100),nrow=10)
# not run yet # require(bigmemory)
save(mymat,file=test.files[1])
write.table(mymat,file=test.files[2],col.names=FALSE,row.names=FALSE)
test.frames \leq - list(mymat = mymat,
myrda = test.file[1], mytxt = test.file[2])# not run yet #: ,mybig = describe(as.big.matrix(mymat)) )
sapply(sapply(test.frames,is),"[",1)
# run the function on each, reporting specs of the object returned
for (cc in 1:length(test.frames)) {
 the.frame <- force.frame(test.frames[[cc]])
 cat(names(test, frames)[cc],": dim() \implies".paste(dim(the.frame),collapse=","),
      "; is() => ", is(the.frame)[1], "\n", sep="")
}
unlink(test.files)
setwd(orig.dir) # reset working dir to original
```
<span id="page-11-1"></span>

force.vec *returns a vector if 'unknown.data' can in anyway relate to such:*

# Description

if the name of a file with a vector or vector, then reads the file, if a matrix or dataframe, then preferentially return rownames, otherwise return first column - designed to search for IDs. Using this within functions allows flexibility in the specification of a datasource for vectors

#### Usage

```
force.vec(unknown.data, most.unique = TRUE, dir = NULL, warn = FALSE)
```
#### Arguments

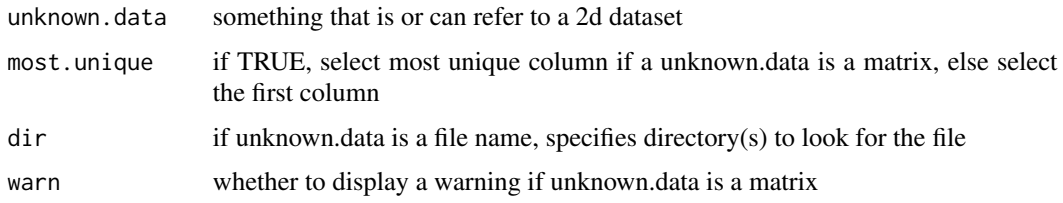

# Value

returns a vector regardless of the original object type

<span id="page-11-0"></span>

#### <span id="page-12-0"></span>get.delim and the set of the set of the set of the set of the set of the set of the set of the set of the set of the set of the set of the set of the set of the set of the set of the set of the set of the set of the set of

# Author(s)

Nicholas Cooper <nick.cooper@cimr.cam.ac.uk>

#### See Also

[force.frame](#page-10-1)

# Examples

```
# create a matrix, binary file, and simple vector
my.ids <- paste("ID",1:4,sep="")
my.dat <- sample(2,4,replace=TRUE)
test.files <- c("temp.rda")
mymat <- cbind(my.ids,my.dat)
save(mymat,file=test.files[1])
test.vecs <- list(myvec = my.ids,
myrda = test.files[1],mymat=mymat)
# show dimensions of each test object
sapply(test.vecs,function(x) { if(is.null(dim(x))){ length(x)} else {dim(x)}})
# run the function on each, reporting specs of the object returned
for (cc in 1:3) {
 the.vec <- force.vec(test.vecs[[cc]])
 cat(names(test.vecs)[cc],": length() => ",
     length(the.vec),"; is() => ",is(the.vec)[1],"\n",sep="")
}
unlink(test.files)
```
<span id="page-12-1"></span>

get.delim *Determine the delimiter for a text data file.*

## **Description**

Reads the first few lines of data in a text file and attempts to infer what delimiter is in use, based on the 'delims' argument that would result in the most consistent number of columns in the first 'n' lines of data. Searches preferentially for delimiters implying between 2 and 'large' columns, then for >large, and lastly for 1 column if nothing else gives a match.

# Usage

```
get.delim(fn, n = 10, comment = "#", skip = 0, delims = c("\t",
  "\t| +", " ", ";", ","), large = 10, one.byte = TRUE)
```
# Arguments

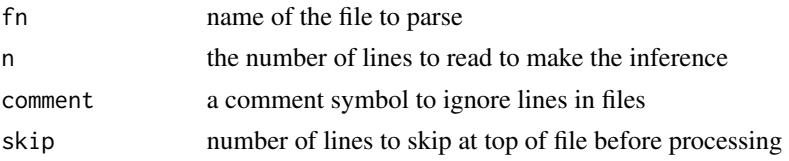

<span id="page-13-0"></span>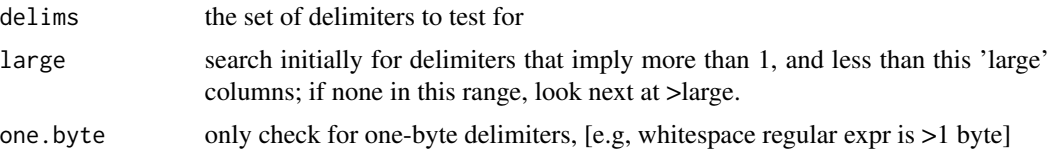

# Value

returns character of the most likely delimiter

# Author(s)

Nicholas Cooper <nick.cooper@cimr.cam.ac.uk>

# See Also

[reader](#page-17-1)

# Examples

```
orig.dir <- getwd(); setwd(tempdir()); # move to temporary dir
df <- data.frame(ID=paste("ID",101:110,sep=""),
  scores=sample(70,10,TRUE)+30,age=sample(7,10,TRUE)+11)
# save data to various file formats
test.files <- c("temp.txt","temp2.txt","temp3.csv")
write.table(df,file=test.files[1],col.names=FALSE,row.names=FALSE,sep="|",quote=TRUE)
write.table(df,file=test.files[2],col.names=TRUE,row.names=TRUE,sep="\t",quote=FALSE)
write.csv(df,file=test.files[3])
# report the delimiters
for (cc in 1:length(test.files)) {
  cat("\n",test.files[cc],": ")
  print(get.delim(test.files[cc])) }
unlink(test.files)
setwd(orig.dir) # reset working dir to original
```
<span id="page-13-1"></span>get.ext *Get the file extension from a file-name.*

# Description

Get the file extension from a file-name.

# Usage

get.ext(fn)

#### Arguments

fn filename(s) (with full path is ok too)

<span id="page-14-0"></span>is.file that the set of the set of the set of the set of the set of the set of the set of the set of the set of the set of the set of the set of the set of the set of the set of the set of the set of the set of the set of

# Value

returns the (usually) 3 character file extension of a filename

# Author(s)

Nicholas Cooper <nick.cooper@cimr.cam.ac.uk>

# See Also

[rmv.ext](#page-19-1)

# Examples

```
get.ext("/documents/nick/mydoc.xlsx")
get.ext(c("temp.cnv","temp.txt"))
```
<span id="page-14-1"></span>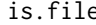

Test whether a file exists in a target directory, or alternative list of *directories.*

# Description

Looks for a file named 'fn' in 'dir', and if not found there, broadens the search to the list or vector of directorys, 'dirs'. Returns TRUE or FALSE as to whether the file exists.

#### Usage

is.file(fn, dir = "", dirs = NULL, combine = TRUE)

#### Arguments

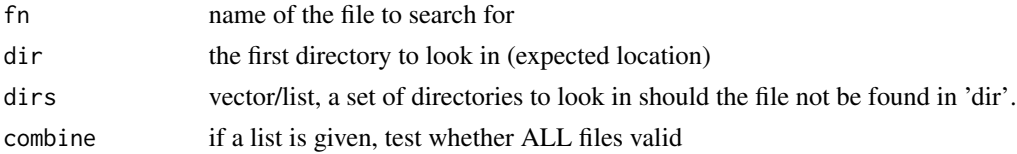

# Value

logical vector of whether each file was found, or if combine is true, then a single value whether ALL valid or not.

# Author(s)

Nicholas Cooper <nick.cooper@cimr.cam.ac.uk>

# See Also

[find.file](#page-8-1)

# Examples

```
orig.dir <- getwd(); setwd(tempdir()); # move to temporary dir
l.fn <- "temp.txt"
writeLines("test",con=l.fn)
some.local.files <- narm(list.files()[1:10])
print(some.local.files)
is.file(l.fn)
is.file(l.fn,dir=getwd())
is.file(some.local.files)
# add a non-valid file to the list to see what happens
is.file(c(some.local.files,"fakefile.unreal"))
is.file(c(some.local.files,"fakefile.unreal"),combine=FALSE)
unlink(l.fn)
setwd(orig.dir) # reset working dir to original
```
n.readLines *Read 'n' lines (ignoring comments and header) from a file.*

# Description

Useful when you don't know the length/structure of a file and want a useful sample to look at. Can skip ahead in the file too. Copes well when there are less than 'n' lines in the file.

#### Usage

```
n.readLines(fn, n, comment = "#", skip = \theta, header = TRUE)
```
# Arguments

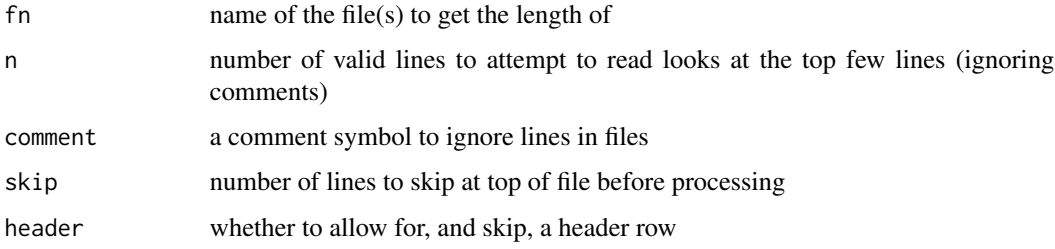

#### Value

returns the first n lines of the file meeting the criteria, or if 'skip' implies lines beyond the length of the file, the result,will be truncated - although in this case, the last line will always be read.

#### Author(s)

Nicholas Cooper <nick.cooper@cimr.cam.ac.uk>

<span id="page-15-0"></span>

#### <span id="page-16-0"></span>parse.args 17

#### Examples

```
orig.dir <- getwd(); setwd(tempdir()); # move to temporary dir
dat <- matrix(sample(100),nrow=10)
write.table(dat,"temp.txt",col.names=FALSE,row.names=FALSE)
n.readLines("temp.txt",n=2,skip=2,header=FALSE)
dat[3:4,]
unlink("temp.txt")
setwd(orig.dir) # reset working directory to original
```
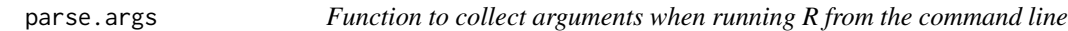

# Description

Allows parameter specification by  $A=...$ ,  $B=...$  in the command line e.g,  $R <$  myScript.R M=1 NAME=John X=10.5, using commandArgs()

# Usage

```
parse.args(arg.list = NULL, coms = c("X"), def = 0, list.out = F,
  verbose = TRUE)
```
# Arguments

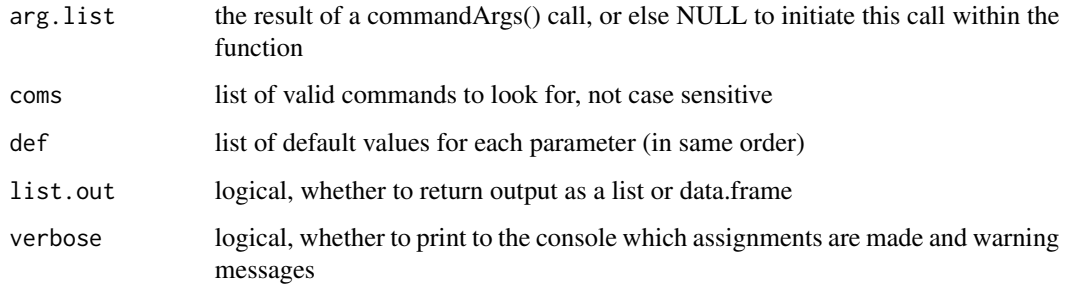

#### Value

returns dataframe showing the resulting values [column 1, "value"] for each 'coms' (rownames); or, if list.out=TRUE, then returns a list with names corresponding to 'coms' and values equivalent to 'value' column of the data.frame that would be returned if list.out=FALSE

#### Author(s)

Nicholas Cooper <nick.cooper@cimr.cam.ac.uk>

# Examples

```
parse.args(c("M=1","NAME=John","X=10.5"),coms=c("M","X","NAME"))
parse.args(c("N=1")) # invalid command entered, ignored with warning
temp.fn <- "tempScript1234.R"
# make a temporary R Script file to call using the command line
# not run # writeLines(c("require(reader)","parse.args(coms=c('M','X','NAME'))"),con=temp.fn)
bash.cmd <- "R --no-save < tempScript1234.R M=1 NAME=John X=10.5"
# run above command in the terminal, or using 'system' below:
# not run # arg <- system(bash.cmd)
# not run # unlink(temp.fn) # delete temporary file
```
<span id="page-17-1"></span>reader *Flexibly load from a text or binary file, accepts multiple file formats.*

# Description

Uses file extension to distinguish between binary, csv or other text formats. Then tries to automatically determine other parameters necessary to read the file. Will attempt to detect the delimiter, and detect whether there is a heading/column names, and whether the first column should be rownames, or left as a data column. Internal calls to standard file reading functions use 'stringsAsFactors=FALSE'.

#### Usage

```
reader(fn, dir = "", want.type = NULL, def = "\t", force.read = TRUE,
  header = NA, h.test.p = 0.05, quiet = TRUE, treatas = NULL,
  override = FALSE, more.types = NULL, auto.vec = TRUE, one.byte = TRUE,
  ...)
```
# Arguments

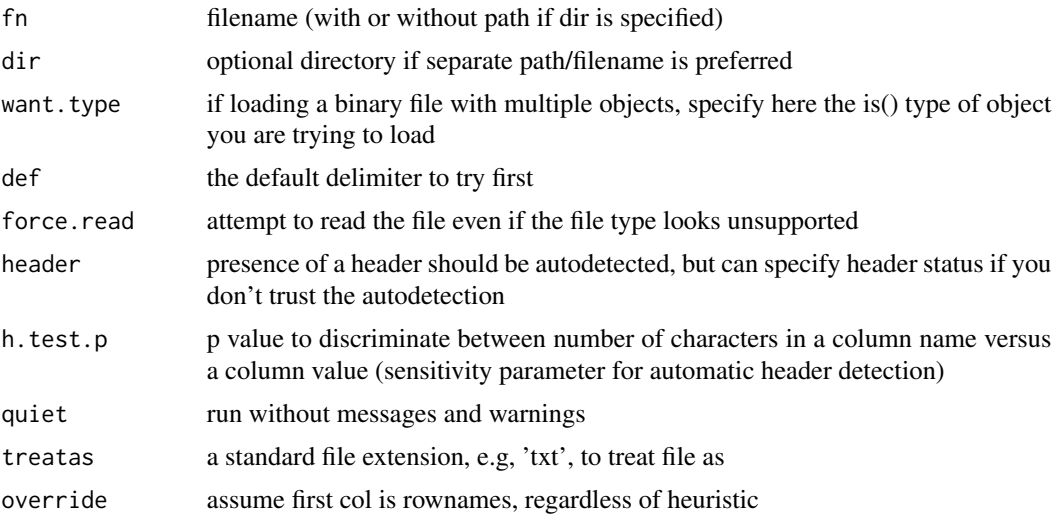

<span id="page-17-0"></span>

#### reader the contract of the contract of the contract of the contract of the contract of the contract of the contract of the contract of the contract of the contract of the contract of the contract of the contract of the con

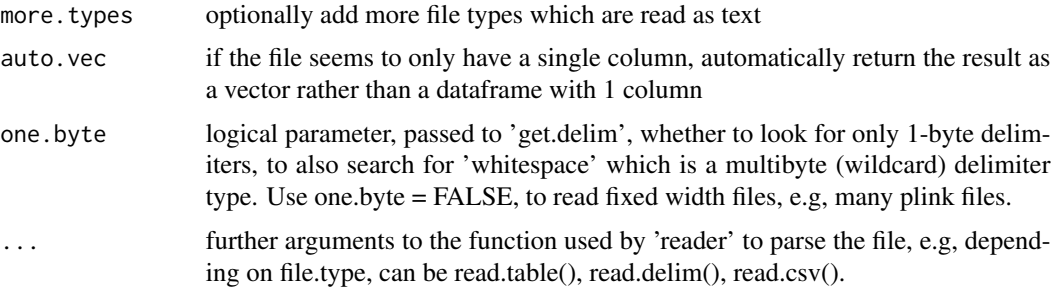

# Value

returns the most appropriate object depending on the file type, which is usually a data.frame except for binary files

### Author(s)

Nicholas Cooper <nick.cooper@cimr.cam.ac.uk>

```
orig.dir <- getwd(); setwd(tempdir()); # move to temporary dir
# create some datasets
df <- data.frame(ID=paste("ID",101:110,sep=""),
 scores=sample(70,10,TRUE)+30,age=sample(7,10,TRUE)+11)
DNA <- apply(matrix(c("A","C","G","T")[sample(4,100,TRUE)],nrow=10),
                                         1,paste,collapse="")
fix.wid \leq c(" MyVal Results
  \frac{1}{2} 0.234 42344 yes",<br>\frac{1}{2} 0.324 \frac{251}{2} yes",
  " 0.334 351 yes"," 0.224 46 no",
  " 0.214 445391 yes")
# save data to various file formats
test.files <- c("temp.txt","temp2.txt","temp3.csv",
                             "temp4.rda","temp5.fasta","temp6.txt")
write.table(df,file=test.files[1],col.names=FALSE,row.names=FALSE,sep="|",quote=TRUE)
write.table(df,file=test.files[2],col.names=TRUE,row.names=TRUE,sep="\t",quote=FALSE)
write.csv(df,file=test.files[3])
save(df,file=test.files[4])
writeLines(DNA,con=test.files[5])
writeLines(fix.wid,con=test.files[6])
# use the same reader() function call to read in each file
for(cc in 1:length(test.files)) {
 cat(test.files[cc],"\n")
 myobj <- reader(test.files[cc]) # add 'quiet=FALSE' to see some working
 print(myobj); cat("\n\n")
}
# inspect files before deleting if desired
unlink(test.files)
# myobj <- reader(file.choose()); myobj # run this to attempt opening a file
setwd(orig.dir) # reset working directory to original
```
<span id="page-19-1"></span><span id="page-19-0"></span>

# Description

Default is to only remove from a known list of file types, this is to protect files with '.' which may not have an extension This option can be changed, and more types can be specified too.

# Usage

```
rmv.ext(fn = NULL, only.known = TRUE, more.known = NULL,
 print.known = FALSE)
```
# Arguments

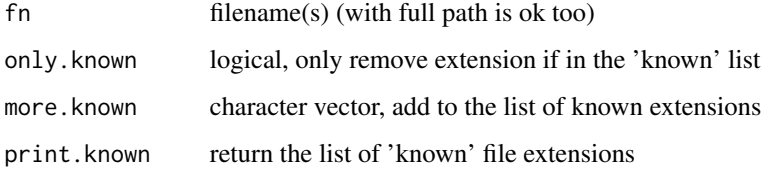

#### Value

returns the file name/path without the file extension

# Author(s)

Nicholas Cooper <nick.cooper@cimr.cam.ac.uk>

# See Also

[get.ext](#page-13-1)

```
rmv.ext(print.known=TRUE)
rmv.ext("/documents/nick/mydoc.xlsx")
rmv.ext(c("temp.cnv","temp.txt","temp.epi"))
# remove anything that looks like an extension
rmv.ext(c("temp.cnv","temp.txt","temp.epi"),only.known=FALSE)
# add to list of known extensions
rmv.ext(c("temp.cnv","temp.txt","temp.epi"),more.known="epi")
```
<span id="page-20-0"></span>

# Description

Checks whether the first column looks like IDs, and if so will. remove the column, and move these values to rownames.

#### Usage

shift.rownames(dataf, override = FALSE, warn = FALSE)

# Arguments

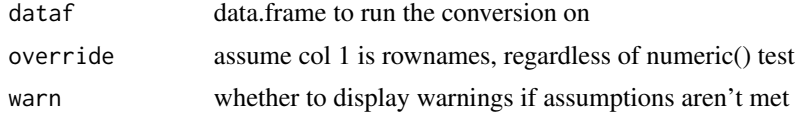

# Value

returns vectors of strings of char, lengths X

# Author(s)

Nicholas Cooper <nick.cooper@cimr.cam.ac.uk>

# See Also

#### [reader](#page-17-1)

```
df1 <- data.frame(ID=paste("ID",101:110,sep=""),
                   scores=sample(70,10,TRUE)+30,age=sample(7,10,TRUE)+11)
shift.rownames(df1)
df2 <- data.frame(ID=paste(101:110),
                   scores=sample(70,10,TRUE)+30,age=sample(7,10,TRUE)+11)
shift.rownames(df2) # first col are all numbers, so no convert
shift.rownames(df2,override=TRUE) # override forces conversion
```
# <span id="page-21-0"></span>Index

∗ IO reader-package, [2](#page-1-0) ∗ manip reader-package, [2](#page-1-0) ∗ package reader-package, [2](#page-1-0) cat.path, [4](#page-3-0) classify.ext, [5](#page-4-0) column.salvage, [6](#page-5-0) conv.fixed.width, [7](#page-6-0) file.ncol, [7,](#page-6-0) *[9](#page-8-0)* file.nrow, *[8](#page-7-0)*, [8](#page-7-0) find.file, [9,](#page-8-0) *[15](#page-14-0)* find.id.col, [10](#page-9-0) force.frame, [11,](#page-10-0) *[13](#page-12-0)* force.vec, *[11](#page-10-0)*, [12](#page-11-0) get.delim, *[5](#page-4-0)*, [13](#page-12-0) get.ext, [14,](#page-13-0) *[20](#page-19-0)* is.file, *[10](#page-9-0)*, [15](#page-14-0) n.readLines, [16](#page-15-0) NCmisc, *[3](#page-2-0)* parse.args, [17](#page-16-0) reader, *[14](#page-13-0)*, [18,](#page-17-0) *[21](#page-20-0)* reader-package, [2](#page-1-0) rmv.ext, *[15](#page-14-0)*, [20](#page-19-0) shift.rownames, [21](#page-20-0)